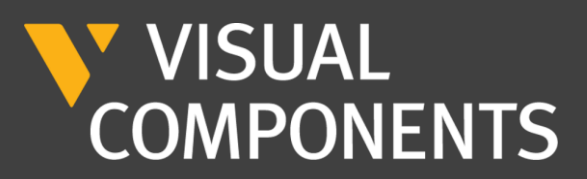

안녕하세요 알씨케이 입니다.

NVIDIA Omniverse 용 Visual Components 커넥터가 출시되었습니다. Visual Components 커넥터를 사용하여 제조업 프로젝트를 계획하는 방법, 시뮬레이션의 중요성, 시뮬레이션이 업계에 기여하는 법 그리고 디지털 트윈 및 가상 커미셔닝의 중요성과 같은 자세한 내용은 아래에서 사례와 함께 소개 드리겠습니다.

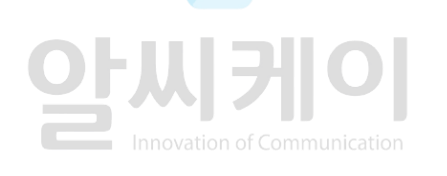

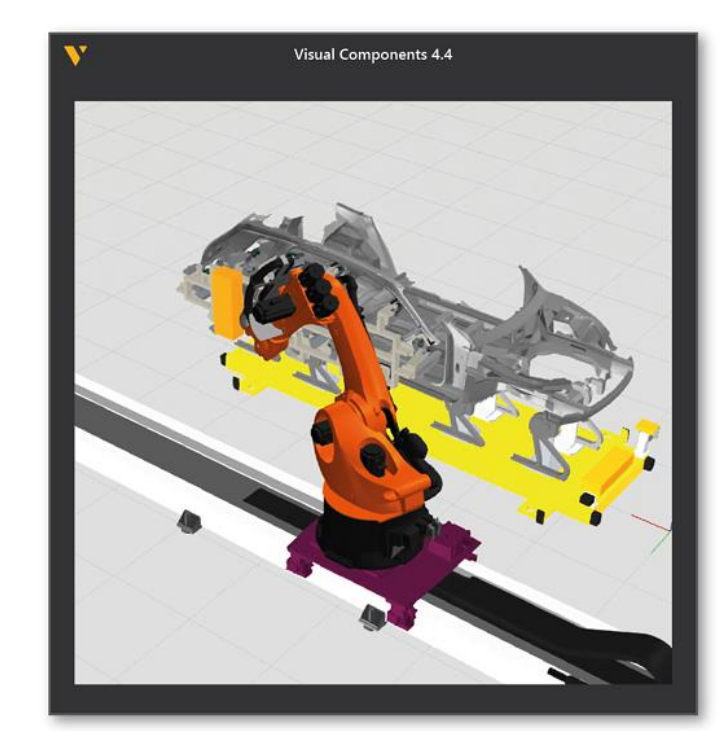

VISUAL

**COMPONENTS** 

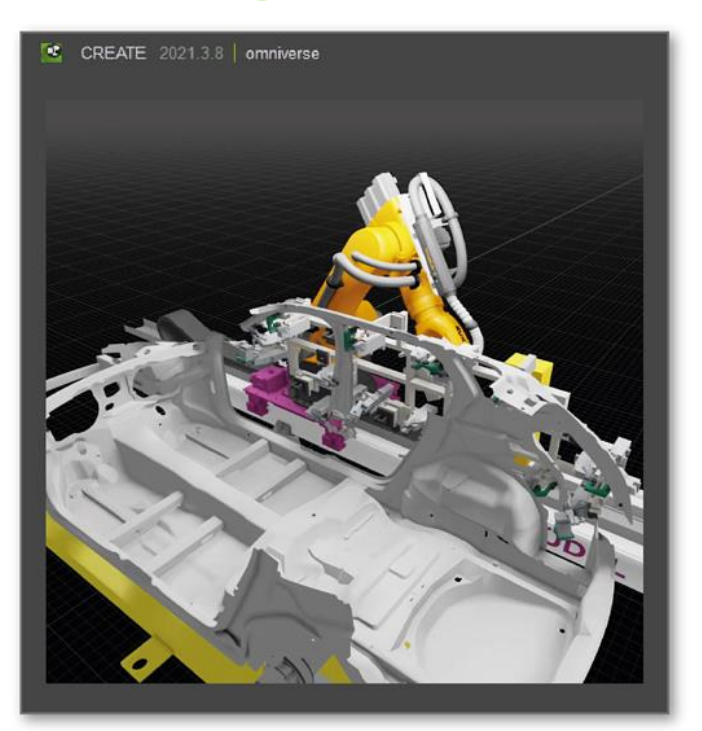

NVIDIA<br>OMNIVERSE

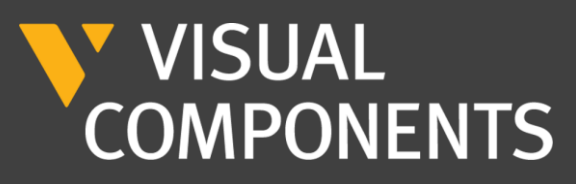

# **Visual Components and NVIDIA Omniverse**

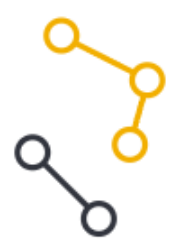

The future of Manufacturing Simulation is here! Introducing Visual **Components Connector for NVIDIA Omniverse** 

## **Immersive collaboration, Realistic digital twins, Faster project delivery**

제조업체와 시스템 통합업체는 NVIDIA Omniverse용 Visual Components Connector를 통해 디지털 트윈용 생산 설정을 개 념화하고, 가상 공장을 만들고, 시뮬레이션 연구를 수행하여 성능을 측정하고 최적화할 수 있는 종합적인 툴 세트를 갖추고 있습니다. 또 한 커뮤니케이션을 개선하고 프로젝트 전달 시간을 단축하여 다양한 위치에 있는 교차 업무 팀이 프로젝트에서 협업할 수 있는 방법을 개 선할 것입니다.

Visual Components Connector for NVIDIA Omniverse 를 활용한 Lotus Technology의 사례의 대한 내용을 아래 사진을 클릭하여 만나보 세요.

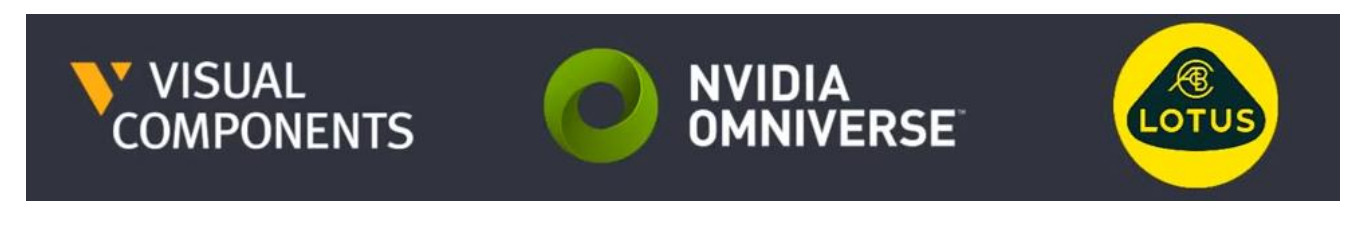

위 사진을 클릭하시면 YouTube 영상으로 연결됩니다.

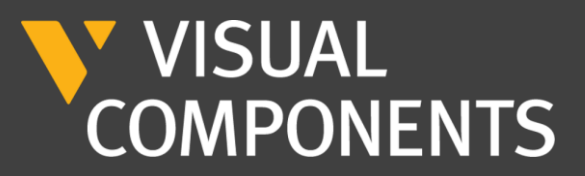

### **공동협업 산업 시뮬레이션 솔루션인 NVIDIA Omniverse의 'Visual Components' 활용 시뮬레이션 - 사례: Lotus Technology**

세 회사 간의 협업을 통하여 실제와 같은 비주얼과 디지털 트윈으로 보다 몰입감 있는 시 뮬레이션을 구축함으로써 효율적으로 제조 시스템 계획이 가능합니다.

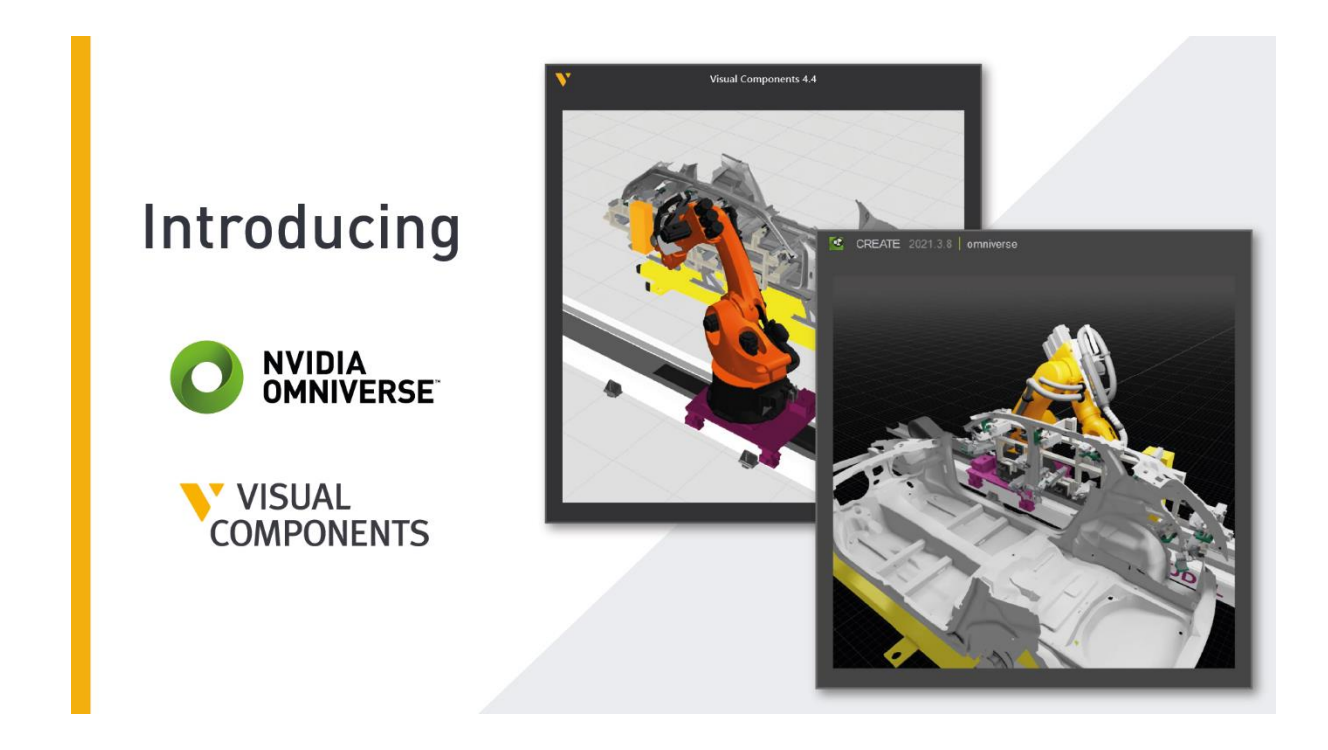

제조 산업은 최근 수년 동안 더 스마트한 생산 방법과 신기술을 바탕으로 크게 발전해 왔습니다. 원격 생산 관리에 중점을 두고 industry 4.0에서 indusry 5.0 디지털 시대로의 점진적인 전환을 직접 경험하며 제조 업계 는 내부 및 외부 이해관계자들과 더 잘 협력하고 변화에 더 빨리 대응할 수 있는 솔루션이 필요하단 것을 느 꼈습니다. NVIDIA Omniverse용 Visual Components Connector를 통해 제조 업계는 생산 흐름 시뮬레이션뿐 만 아니라 실제와 같은 비주얼과 물리적 속성을 갖춘 시스템의 에뮬레이션을 제공하는 고유한 가상 환경에 엑세스가 가능합니다.

#### **이 협력은 제조업계에 어떤 의미가 있을까요?**

제조업체와 시스템 통합업체는 NVIDIA Omniverse용 Visual Components Connector를 통해 디지털 트윈용 생산 설정을 개념화하고, 가상 공장을 만들고, 시뮬레이션 연구를 수행하여 성능을 측정하고 최적화할 수 있 는 종합적인 툴 세트를 갖추고 있습니다. 또한 커뮤니케이션을 개선하고 프로젝트 전달 시간을 단축하여 다 양한 위치에 있는 교차 업무 팀이 프로젝트에서 협업할 수 있는 방법을 개혁할 것입니다.

#### **옴니버스 커넥터는 어떻게 작동합니까?**

Visual Components Omniverse Connector는 플랫폼에 대한 플러그인으로, Visual Components와 Omniverse 간의 양방향 통신을 지원합니다. 간단히 말해, Visual Components의 레이아웃에 대한 변경은 실시간으로 Omniverse로 변환되므로 반복 또는 변경 시 파일을 지속적으로 내보낼 필요가 없습니다.

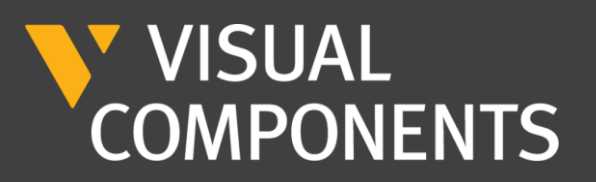

### **Lotus Technology: 툴 디자인, 그리고 Visual Components 및 Omniverse와의 협업을 개선합니다.**

현재 중국의 다국적 자동차 회사인 Zhejiang Geely Holding Group Co. 소유의 최고급 스포츠카 브랜드인 Lotus는 이미 Visual Components 시뮬레이션 솔루션을 사용하여 쉬운 레이아웃 구성과 로봇 프로그래밍 기능을 갖춘 생산 시스템을 계획해 왔습니다.

Lotus-SD Digital 공장 팀은 시각적 구성요소가 포함된 Lotus Lambda 모델에 대해 20% 더 빠른 툴링을 설계하는데 성공하였습니다. Omniverse와 함께 Lotus SD-Digital 공장 팀은 Lotus Technology를 시 작으로 자동차 생산의 디지털화를 통해 창출되는 엄청난 기회를 향해 나아갈 것입니다.

Lotus SD-Digital 팀은 Omniverse를 사용하여 최종 고객이 모바일 앱 을 통해 생산 과정을 직접 보고 <mark>경험할 수</mark> 있도록 설계했습니다. 이는 디지털 트윈의 탄생을 위해 앞으로 목격하게 될 획기적인 단계들 중 오 직 일부일 뿐입니다.

**NVIDIA의 Omniverse 팀에서 제조를 담당하는 업계 제품 매니저인 Mike Geyer가 이러한 협업의 가능성에 대한 생각을 말했습니다:**

"Visual Components는 Omniverse 생태계에 합류하여 디지털 트윈을 개발하는 기업들이 공장, 창고 및 생산 시설의 모델을 쉽게 만들 수 있 도록 지원합니다. Visual Components의 지능형 콘텐츠 라이브러리와 Omniverse의 시뮬레이션, AI 및 협업 기능이 결합되어 디지털 트윈을 개발하려는 모든 사람들에게 획기적인 시간 단축을 제공하며, Lotus Technology의 연구는 이러한 능력을 증명할 수 있는 좋은 예입니다."

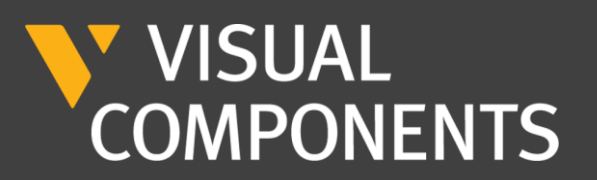

### **시뮬레이션을 통하여 제조 프로젝트를 더욱 효과적으로 계획하는법을 알아보세요.**

이 비디오에서는 Visual Components 마케팅 매니저인 Umair Ejaz가 제조 프로젝트를 단계별로 계획하는 방법을 소개합니다.

제조 프로젝트 계획 단계

- 1. 생산 목표 설정
- 2. 레이아웃 목표 설정
- 3. 레이아웃 기본 개요 설정
- 4. 레이아웃의 여러 섹션을 자세히 살펴보기
- 5. 결과 분석 및 결론

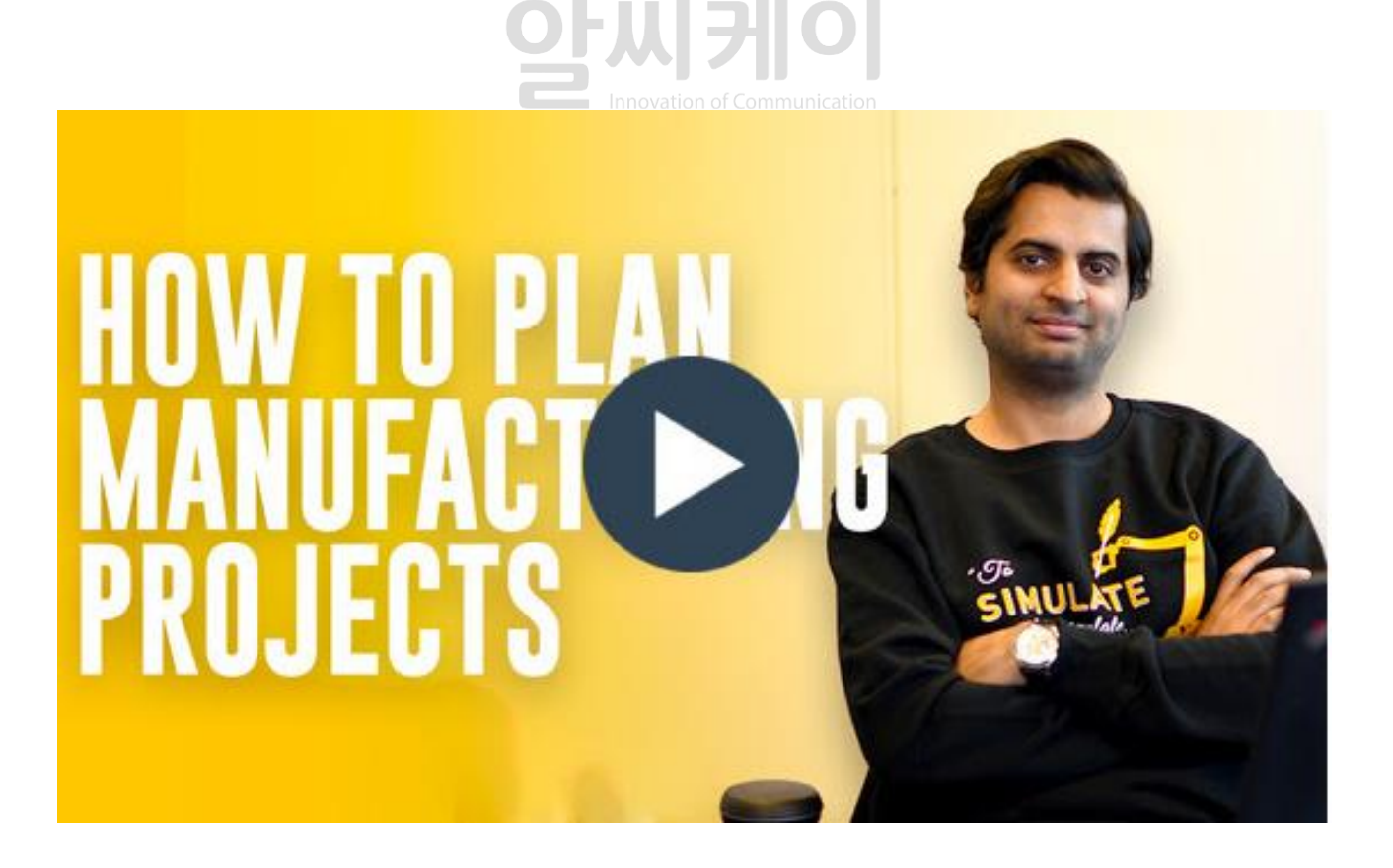

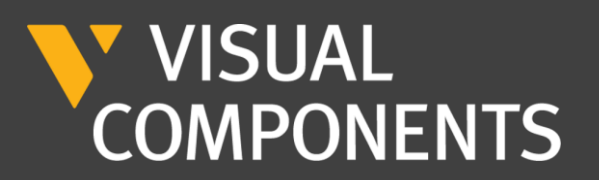

## **'지속성' 에서의 시뮬레이션의 역할: 5가지 핵심 영역**

'지속성'은 모든 기업의 최우선 과제 중 하나입니다. 어떻게 시뮬레이션 기술을 활용해야 지속성을 더욱 발전시킬 수 있을까요?

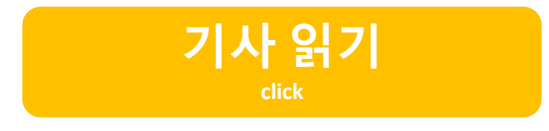

## **제조업계의 디지털 트윈 및 가상 커미셔닝 (Updated for 2022)**

다음 기사를 통하여 Industry 4.0, 2022년의 디지털 트윈 그리고 가상 커미셔닝의 이점에 대해 알아보세요.

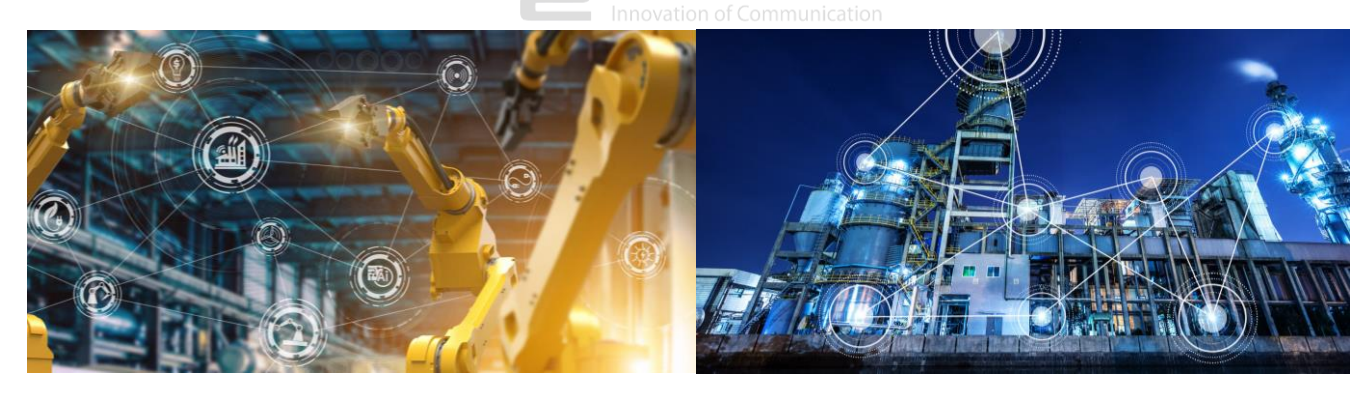

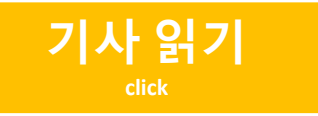

No.1 Digital Twin Solution Provider

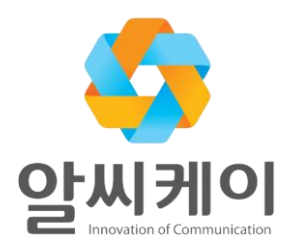

㈜ 알씨케이